# **SOLICITUD DEL TÍTULO DE BACHILLERATO**

# **TRAMITACIÓN ONLINE**

Entrar en la Secretaría Virtual de los centros

<https://www.juntadeandalucia.es/educacion/secretariavirtual/>

SOLICITUDES/TRÁMITES GENERALES/Solicitud de expedición de títulos del alumnado

Acceder con la clave IANDE

Una vez dentro se hacen todos los trámites, **incluida la confección y pago del modelo 046**

*Una vez realizado todo el trámite es conveniente llamar al centro (671 533 477) para asegurarse de que ha entrado en nuestro sistema la solicitud*

# **TRAMITACIÓN A TRAVÉS DEL CENTRO**

Rellenar el modelo 046 de la Consejería de Hacienda y Financiación de la Junta de Andalucía, con los datos del alumno y del centro y proceder al pago

<https://www.juntadeandalucia.es/economiayhacienda/apl/surweb/modelos/modelo046/046.jsp>

UNA VEZ REALIZADO EL PAGO DEL MODELO 046, DEBE TRAER AL CENTRO:

- EL "EJEMPLAR PARA LA ADMINISTRACIÓN" DEL MODELO 046 ABONADO.
- FOTOCOPIA DEL D.N.I. DEL ALUMNO O ALUMNA SOLICITANTE.
- SI SE HA ACOGIDO A ALGUNO DE LOS *BENEFICIOS FISCALES,* DOCUMENTACIÓN ACREDITATIVA. Por ejemplo, para familia numerosa, fotocopia de la tarjeta en vigor.

# **INSTRUCCIONES PARA RELLENAR EL MODELO 046**

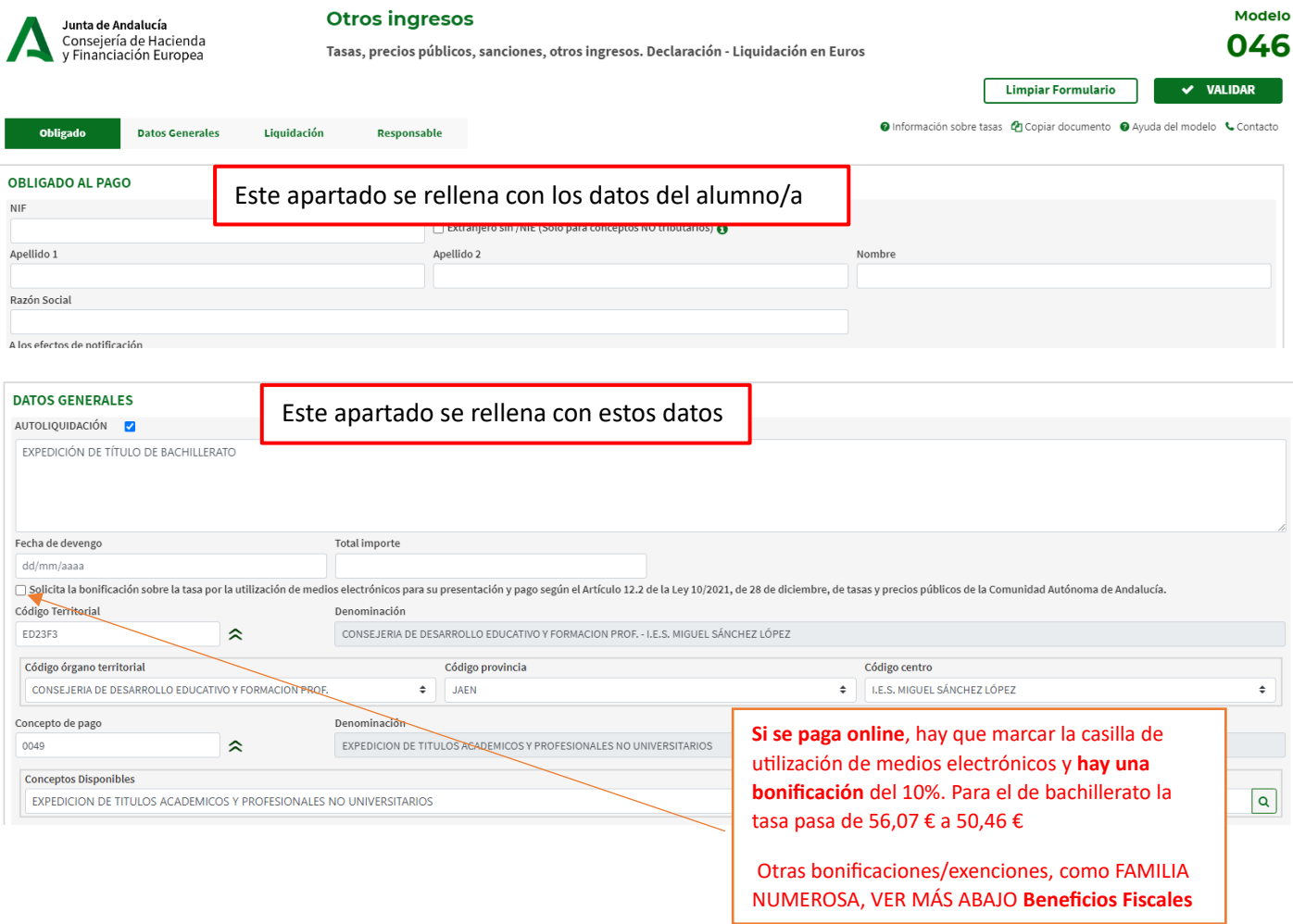

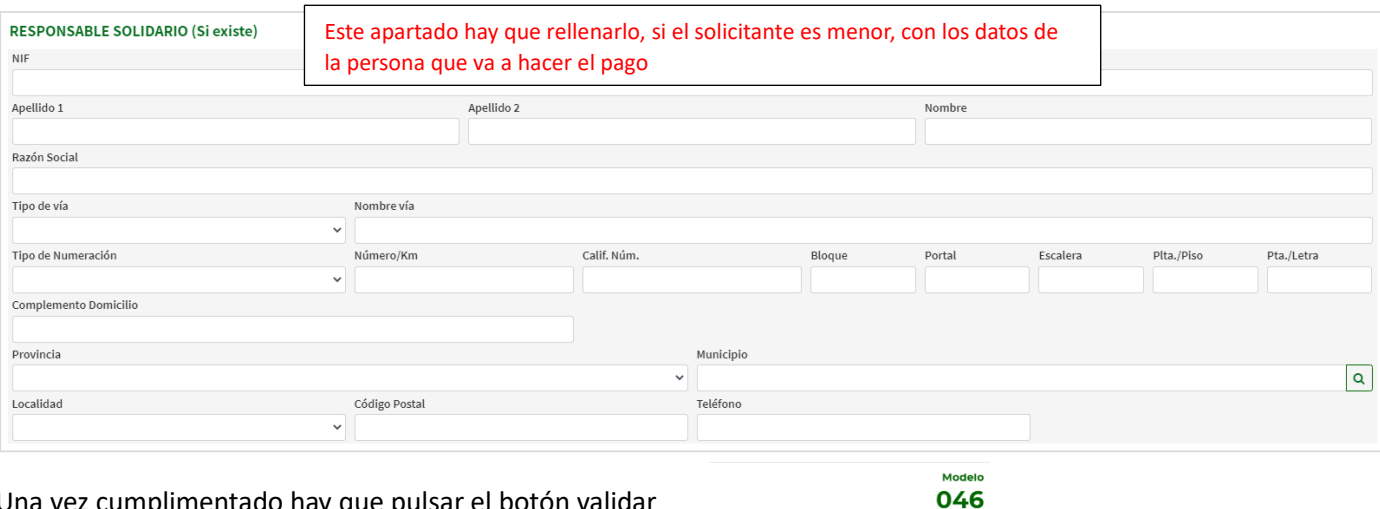

# Una vez cumplimentado hay que pulsar el botón validar

#### Y, si se va a entregar en el centro, imprimirlo.

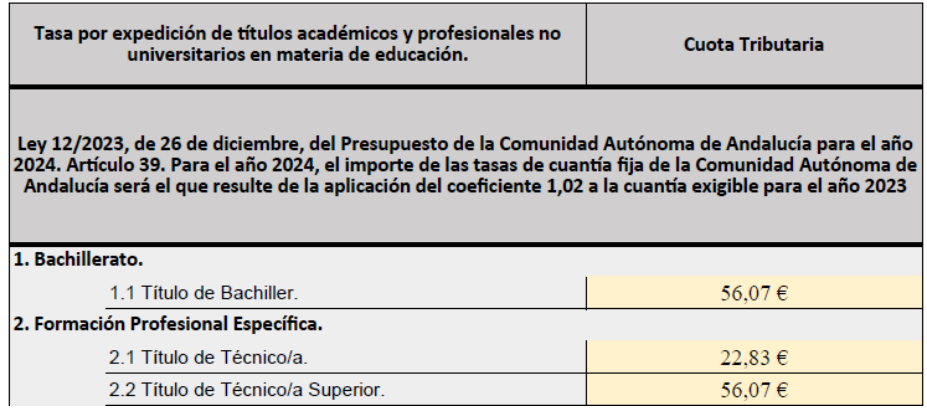

#### **Beneficios fiscales**

1. Estarán exentos del pago de la tasa los siguientes solicitantes que tengan reconocida su condición, siempre que quede acreditado de conformidad con la normativa aplicable:

> a) El alumnado miembro de familias numerosas de la categoría especial. b) El alumnado que, como consecuencia de actos terroristas, haya sufrido daños personales que sean de especial trascendencia, o que lo inhabiliten para el ejercicio de su profesión habitual, o cuyos familiares hasta segundo grado de consanguinidad, tutores o guardadores, hayan sufrido dichos daños.

Limpiar Formulario

c) Las víctimas de violencia de género, doméstica o de ambas.

A estos efectos, tendrán la consideración de víctima de violencia doméstica las personas a que se refiere el artículo 173.2 de la ley Orgánica 10/1995, de 23 de noviembre, del Código Penal, que cuenten con orden de protección en vigor e inscrita en el Registro Central para la Protección de las Víctimas de la Violencia Doméstica, o con sentencia judicial firme por tal motivo en los últimos diez años.

d) Las personas con discapacidad, en un grado igual o superior al 33%. e) Las personas beneficiarias de la prestación del ingreso mínimo vital a quienes se reconozca dicha condición de conformidad con lo dispuesto en la Ley 19/2021, de 20 de diciembre, por la que se establece el ingreso mínimo vital, o norma que la sustituya, las beneficiarias de la Renta Mínima de Inserción Social en Andalucía, a quienes se reconozca dicha condición de acuerdo con lo dispuesto en el Decreto-Ley 3/2017, de 19 de diciembre, por el que se regula la Renta Mínima de Inserción Social en Andalucía, o norma que lo sustituya, o las beneficiarias de ambas prestaciones.

2. Tendrá derecho a una bonificación del 50% el alumnado miembro de familias numerosas de la categoría general que tenga reconocida su condición, siempre que quede acreditado de conformidad con la normativa aplicable.

3. Las condiciones exigidas en los apartados 1 y 2 deberán concurrir a la fecha del devengo de la tasa. La presentación de la solicitud conllevará la autorización al órgano gestor para que pueda recabar dicha información.